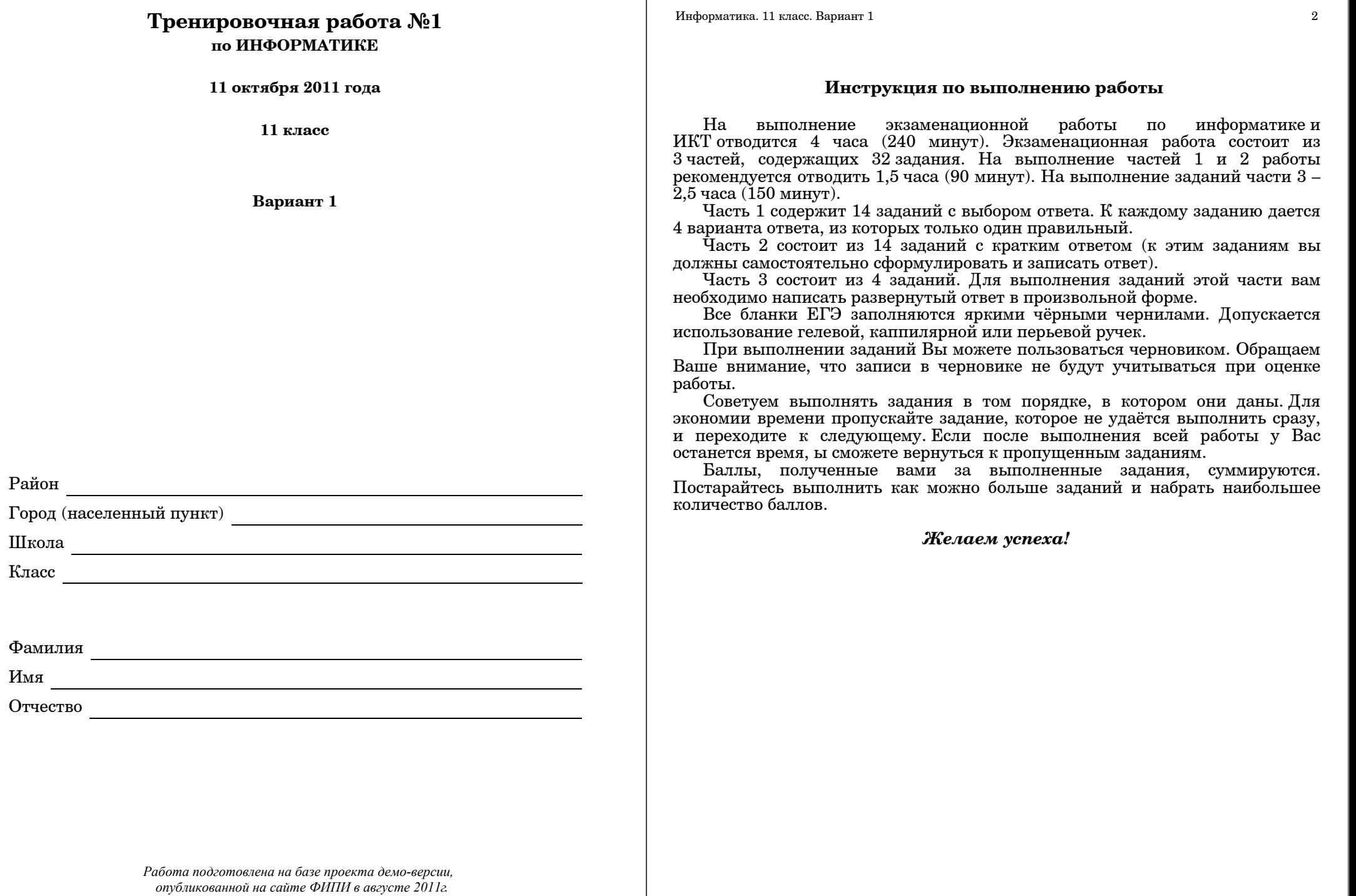

- 1

### **Часть 1**

*При выполнении заданий этой части из четырех предложенных вам вариантов выберите один верный. В бланке ответов № 1 под номером выполняемого вами задания (А1–А18) поставьте знак «X» <sup>в</sup> клеточку, номер которой соответствует номеру выбранного вами ответа.*

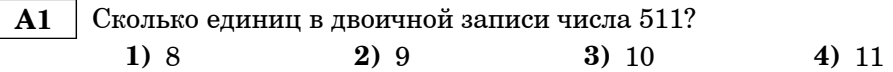

 **A2** Между населёнными пунктами A, B, C, D, E, F построены дороги, протяжённость которых приведена <sup>в</sup> таблице. (Отсутствие числа <sup>в</sup> таблице означает, что прямой дороги между пунктами нет.)

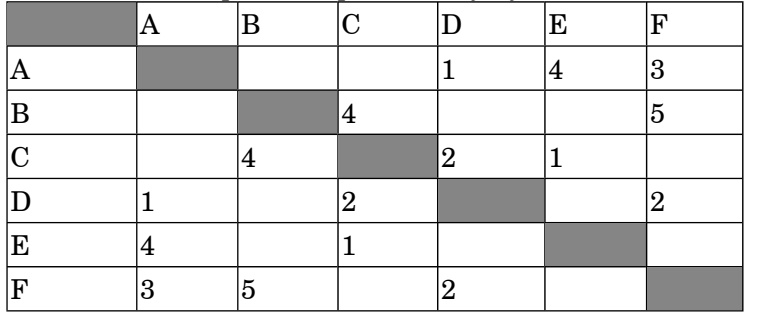

Определите длину кратчайшего пути между пунктами A и B (при условии, что передвигаться можно только по построенным дорогам).

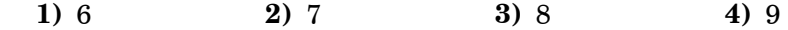

 **A3** Дан фрагмент таблицы истинности выражения F:

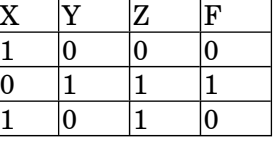

Каким выражением может быть F?

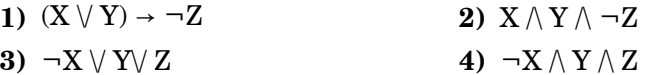

В экзаменационных заданиях используются следующие соглашения:

1. Обозначения для логических связок (операций):

a) *отрицание* (инверсия, логическое НЕ) обозначается ¬ (например, <sup>¬</sup>А);

b) *конъюнкция* (логическое умножение, логическое И) обозначается /\ (например,  $A \wedge B$ ) либо & (например, A & B);

c)  $\partial u$ *зъюнкция* (логическое сложение, логическое ИЛИ) обозначается  $\lor$  (например, A  $\lor$  B) либо | (например, A | B);

 $(d)$  *следование* (импликация) обозначается → (например,  $A \rightarrow B$ );

е) *тождество* обозначается ≡ (например, А≡В). Выражение А≡В истинно тогда <sup>и</sup> только тогда, когда значения А <sup>и</sup> В совпадают (либо они оба истинны, либо они оба ложны);

f) символ 1 используется для обозначения истины (истинного высказывания); символ 0 – для обозначения лжи (ложного высказывания).

2. Два логических выражения, содержащих переменные, называются *равносильными* (эквивалентными), если значения этих выражений совпадают при любых значениях переменных. Так, выражения  $A \rightarrow B$  и  $(\neg A) \lor B$ равносильны, а А  $\lor$  В и А  $\land$  В – нет (значения выражений разные, например, при  $A = 1, B = 0$ ).

3. Приоритеты логических операций: инверсия (отрицание), конъюнкция (логическое умножение), дизъюнкция (логическое сложение), импликация (следование). Таким образом,  $\neg A \wedge B \vee C \wedge D$  совпадает с  $((\neg A) \wedge B) \vee (C \wedge D)$ . Возможна запись  $A \wedge B \wedge C$  вместо  $(A \wedge B) \wedge C$ . То же относится и к лизъюнкции: возможна запись  $A \vee B \vee C$  вместо  $(A \vee B) \vee C$ .

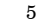

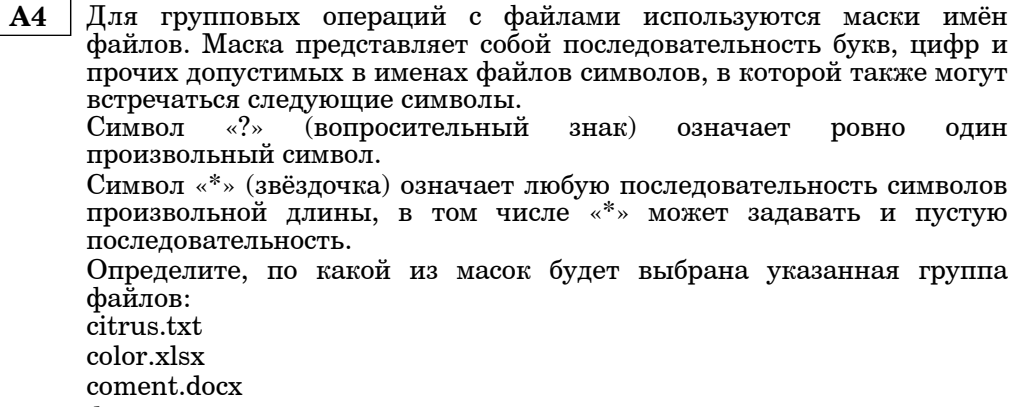

document.txt 1)  $*$ c?nt.???\* 2)  $*{\rm e}^{*}$ ??.x??x 4)  $^*c^*.?^*x^*$ 3)  $c?m??xt$ 

Автомат получает на вход три двухзначных числа. По этим числам  $A<sub>5</sub>$ строится новое число по следующим правилам.

1. Вычисляются два числа - сумма старших разрядов заданных двухзначных чисел и сумма младших разрядов.

2. Полученные числа записываются друг за другом в порядке возрастания (без разделителей).

# Пример.

Исходные двухзначные числа: 11, 19, 87. Поразрядные суммы: 10, 17. Результат: 1017. Определите, какое из следующих чисел может быть результатом работы автомата.

1) 2528 2) 129  $3)311$ 4) 1613 Информатика. 11 класс. Вариант 1

Дан фрагмент базы данных некоторого образовательного учреждения.  $A6$ Все объекты в этой базе имеют свой илентификационный кол (4-хзначное число в 16-ричной системе счисления). Определите на основании приведенных данных № группы в которой учится  $C_{\text{MUMHOBA}}$  IO

 $3D95$ 

 $67BA$ 

3668

 $|5D6B|$ 

 $\cdots$ 

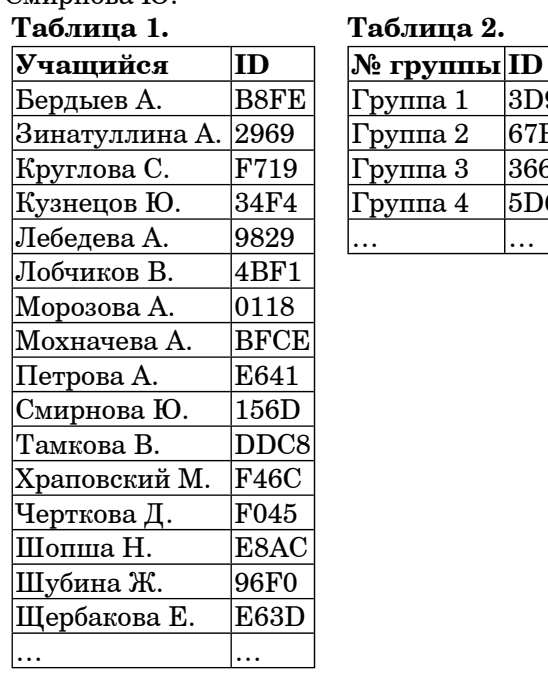

Таблина 3.  $\overline{\mathbf{m}}$  $\overline{\mathbf{ID}}$ |группы|Учащегося| 3668  $F46C$ 3668  $96F0$ 3668 E8AC  $3D95$  $F719$ 3D95  $34F<sub>4</sub>$  $3D95$ **BFCE**  $|3D95|$ 2969 3D95 DDC8  $5D6B$ **B8FE**  $5D6B$  $156D$ E641  $5D6B$  $5D6B$  $|0118$  $67BA$  $F045$  $67BA$  $4BF1$  $67BA$ 9829  $67BA$ E63D

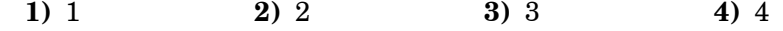

Информатика. 11 класс. Вариант 1 7

плотностью населения.

 **A7** В 2000 году <sup>в</sup> РФ создано 7 федеральных округов. Используя представленную таблицу укажите номер региона <sup>с</sup> наименьшей

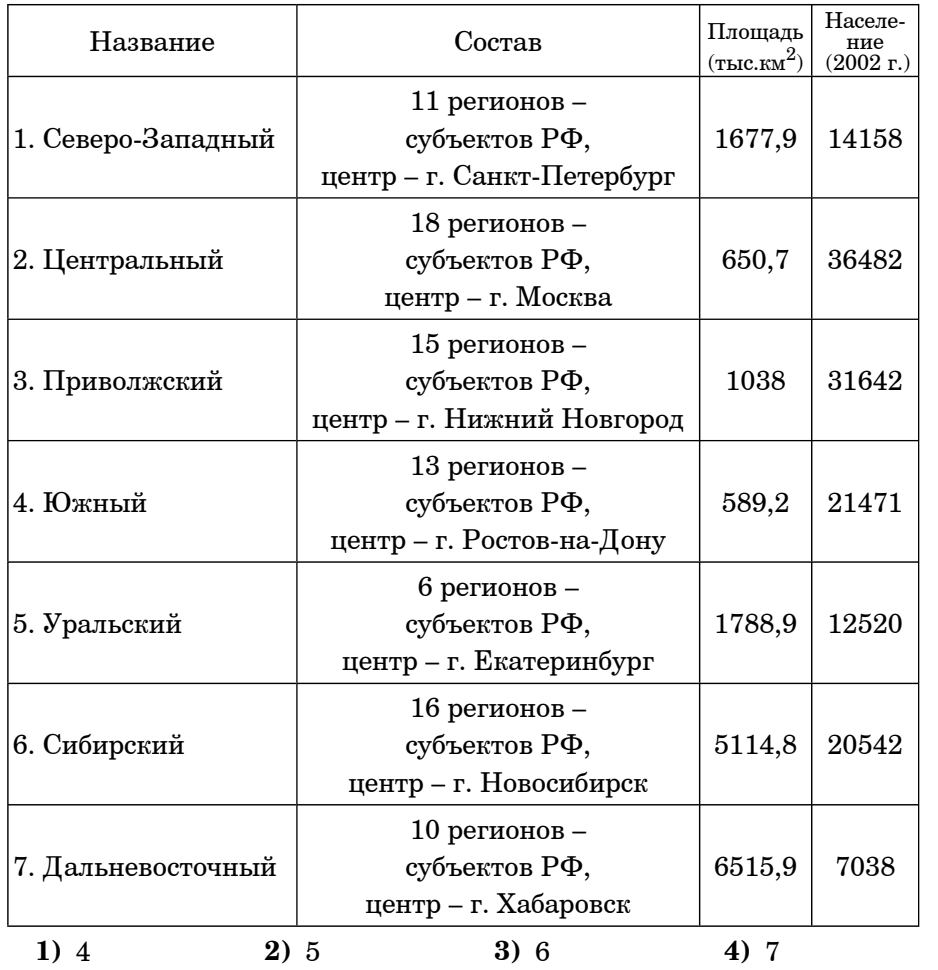

 **A8** Производится двухканальная (стерео) звукозапись <sup>с</sup> частотой дискретизации 48 кГц <sup>и</sup> 24-битным разрешением. Запись длится 1 минуту, ее результаты записываются <sup>в</sup> файл, сжатие данных не производится. Какое из приведенных ниже чисел наиболее близко <sup>к</sup> размеру полученного файла, выраженному <sup>в</sup> мегабайтах?

**1)** 0,3 **2)** 4 **3)** 16 **4)** 132

Информатика. 11 класс. Вариант 1 8

 **A9** Для кодирования некоторой последовательности, состоящей из букв А, Б, В, Г и Д, решили использовать неравномерный двоичный код,<br>позволяющий однозначно декодировать лвоичную лекодировать последовательность, появляющуюся на приёмной стороне канала связи. Использовали код: А–00, Б–10, В–110, Г–111. Укажите, каким кодовым словом должна быть закодирована буква Д. Длина этого кодового слова должна быть наименьшей из всех

возможных.

Код должен удовлетворять свойству однозначного декодирования.

**1)** 1 **2)** 01 **3)** 010 **4)** 011

**A10** Какое из приведённых имен **не** удовлетворяет логическому условию: (первая буква гласная <sup>→</sup> вторая буква согласная) /\ (предпоследняя буква согласная <sup>→</sup> последняя буква гласная)?

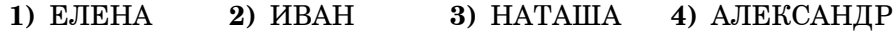

**A11** Для регистрации на сайте некоторой страны пользователю требуется придумать пароль. Длина пароля – ровно 9 символов. В качестве символов используются десятичные цифры <sup>и</sup> все буквы латинского алфавита (<sup>в</sup> латинском алфавите 26 букв, регистр букв не имеет значения).

Под хранение каждого такого пароля на компьютере отводится минимально возможное <sup>и</sup> одинаковое целое количество байтов, при этом используется посимвольное кодирование <sup>и</sup> все символы кодируются одинаковым <sup>и</sup> минимально возможным количеством битов.

Определите объём памяти, который занимает хранение 100 паролей.

**1)** 600 байт **2)** 675 байт **3)** 700 байт **4)** 720 байт

**A12** В программе используется одномерный целочисленный массив A <sup>с</sup> индексами от 1 до 10. Ниже представлен фрагмент программы, записанный на разных языках программирования, <sup>в</sup> котором значения элементов сначала задаются, а затем меняются.

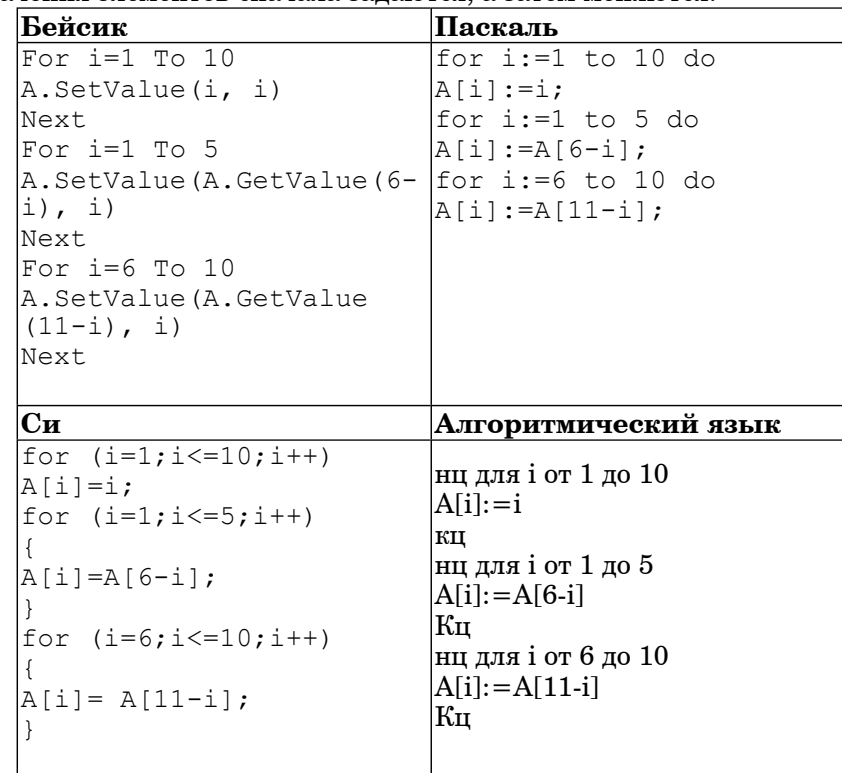

Чему будут равны элементы этого массива после выполнения ? фрагмента программы

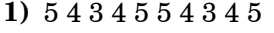

- **2)** 5 4 3 2 1 10 9 8 7 6
- **3)** 1 2 3 4 5 5 4 3 2 1
- **4)** 5 4 3 2 1 1 2 3 4 5

Информатика. 11 класс. Вариант 1 100 и 10 и 100 и 100 и 100 и 100 и 100 и 100 и 100 и 100 и 100 и 100 и 100 и 100 и 100 и 100 и 100 и 100 и 100 и 100 и 100 и 100 и 100 и 100 и 100 и 100 и 100 и 100 и 100 и 100 и 100 и 10

**A13** Система команд исполнителя РОБОТ, "живущего" <sup>в</sup> прямоугольном лабиринте на клетчатой плоскости:

|                                                      |         |     |              | Клево                               |              | траво |       |
|------------------------------------------------------|---------|-----|--------------|-------------------------------------|--------------|-------|-------|
| $\tt{p}$ l itt $\alpha$ tti $\alpha$ lii $\alpha$ it | πτοδοτε | エオウ | <b>DELLA</b> | $V$ $\Omega$ $M$ $\Omega$ $H$ $\pi$ | <b>POROT</b> |       | TQNQM |

При выполнении любой из этих команд РОБОТ перемещается на одну клетку соответственно: вверх ↑, вниз ↓, влево ←, вправо →.

Четыре команды проверяют истинность условия отсутствия стены у каждой той клетки, где находится РОБОТ:

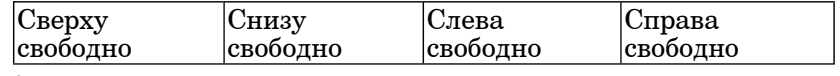

Цикл

ПОКА <sup>&</sup>lt;*условие*<sup>&</sup>gt;*команда*

Выполняется, пока условие истинно, иначе происходит переход на следующую строку.

Сколько клеток приведенного лабиринта соответствует требованию, что, выполнив предложенную ниже программу, РОБОТ уцелеет <sup>и</sup> остановится <sup>в</sup> той же клетке, <sup>с</sup> которой он начал движение? НАЧАЛО

ПОКА <sup>&</sup>lt; *сверху свободно* <sup>&</sup>gt;вправо ПОКА <sup>&</sup>lt;*справа свободно*> вниз ПОКА <sup>&</sup>lt;*снизу свободно* <sup>&</sup>gt;влево ПОКА <sup>&</sup>lt;*слева свободно*> вверх

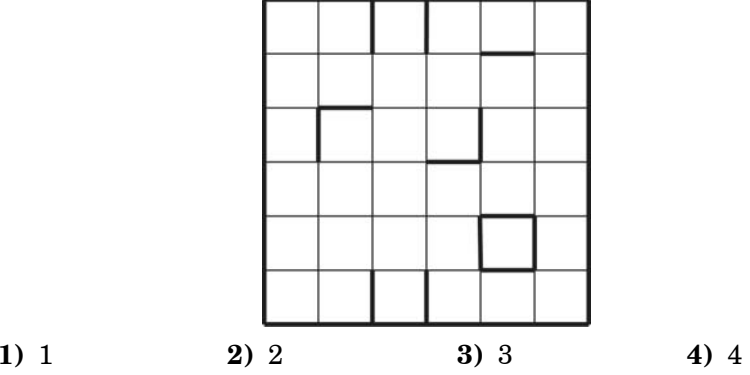

**A14** Определите, какое число будет напечатано <sup>в</sup> результате работы следующей программы (для Вашего удобства программа представлена на четырех языках):

Информатика. 11 класс. Вариант 1 11 июля 1 12 класс в 11 июля 1 1 1 июля 1 1 июля 1 1 1 июля 1 1 1 июля 1 1 1 и

Module A14 Sub Main()

Double

(a)

Then

End Sub

End Function

End Module

x)

**Бейсик Паскаль**

Program A14; Uses crt;

begin

 end; BEGIN

 $d := 0.1;$ 

 end; write(M); END.

 $|a:=-2; b:=4;$ 

while t<=b do begin

Var d,a,b,t,M,R :real; Function F(x : real):real;

 $F:=(x+2)*(4-x);$ 

 $t:=a$ ; M:=a; R:=F(a);

 end;  $t:=t+d$ :

if  $(F(t)) > R$ ) then begin  $M:=t;$  $R:=F(t);$ 

 $t = a$ :  $M = a$ :  $R = F$ 

If  $F(t) > R$ 

 $M = t$  $R = F(t)$ 

Dim d, a, b, t, M, R As

 $d = 0.1$ 

 $a = -2$  :  $b = 4$ 

While  $t \leq b$ 

 End If  $t = t + d$ 

Console.Write(M)

Return  $(x + 2) * (4 -$ 

End While

 Function F(ByVal x As Double) As Double

Информатика. 11 класс. Вариант 1 12 12

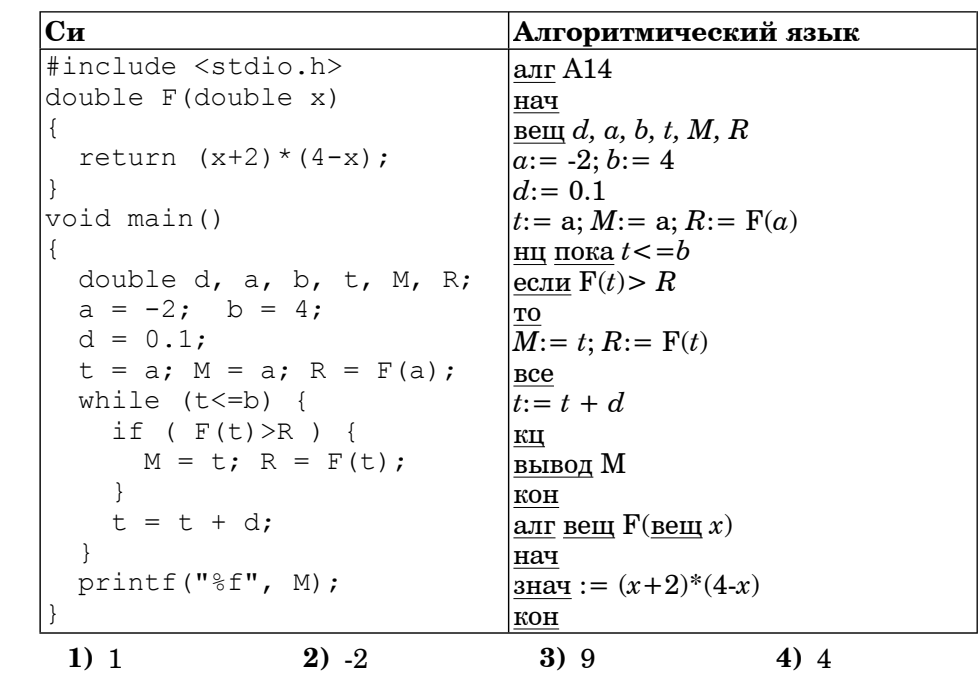

### **Часть 2**

*Ответом <sup>к</sup> заданиям этой части (В1-В10) является набор символов, которые следует записывать <sup>в</sup> бланк ответов №1 справа от номера соответствующего задания, начиная <sup>с</sup> первой клеточки. Каждый символ пишите <sup>в</sup> отдельной клеточке <sup>в</sup> соответствии <sup>с</sup> приведёнными образцами.*

 **B1** Автоматическое устройство осуществило перекодировку информационного сообщения на русском языке длиной <sup>в</sup> 30 символов, первоначально записанного <sup>в</sup> 8-битной кодировке КОИ-8, <sup>в</sup> 2-байтную кодировку Unicode. На сколько байт увеличилась длина сообщения? В ответе запишите только число.

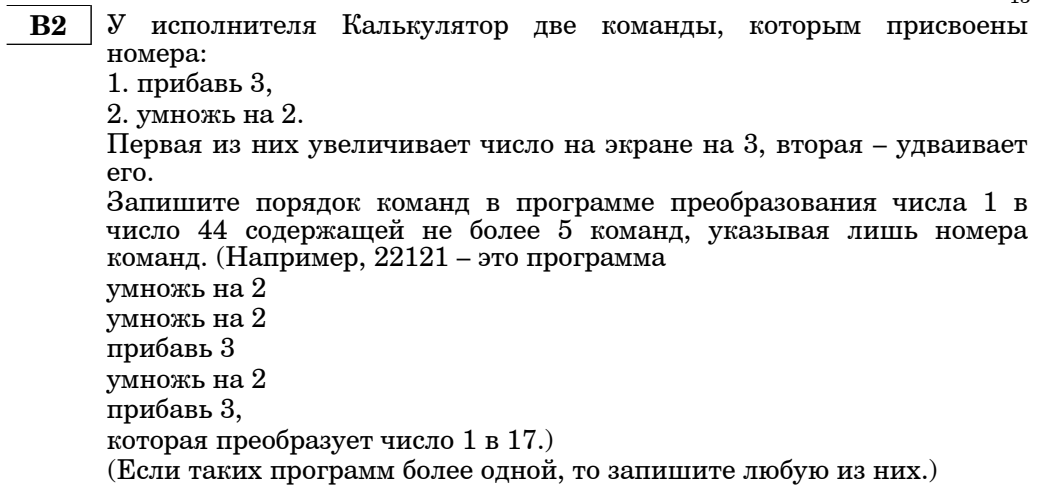

# Ответ:

Определите, что будет напечатано в результате работы следующего фрагмента программы:  $B3$ 

| Бейсик              | Паскаль             |  |  |  |  |
|---------------------|---------------------|--|--|--|--|
| Dim s, k As Integer | Var s, k : integer; |  |  |  |  |
| $s = 0$             | <b>BEGIN</b>        |  |  |  |  |
| $k = 1$             | $s := 0$ ;          |  |  |  |  |
| While $k < 11$      | $k := 1:$           |  |  |  |  |
| $s = s + k$         | while k<11 do       |  |  |  |  |
| $k = k + 1$         | begin               |  |  |  |  |
| End While           | $s:=s+k;$           |  |  |  |  |
| Console. Write (s)  | $k := k + 1$ ;      |  |  |  |  |
|                     | end;                |  |  |  |  |
|                     | write(s);           |  |  |  |  |
|                     | END.                |  |  |  |  |
|                     |                     |  |  |  |  |
| $C_{I\!I}$          | Алгоритмический     |  |  |  |  |
| $\{$                | нач                 |  |  |  |  |
| int s, k;           | цел s, k            |  |  |  |  |
| $s = 0;$            | $s:=0$              |  |  |  |  |
| $k = 1$ ;           | $k:=1$              |  |  |  |  |
| while $(k<11)$ {    | нц пока k < 11      |  |  |  |  |
| $s = s+k$ ;         | $s:=s+k; k:=k+1$    |  |  |  |  |
| $k = k+1;$          | КЦ                  |  |  |  |  |
| $\mathcal{L}$       | вывод s             |  |  |  |  |
| print(f("d", s);    | кон                 |  |  |  |  |
| $\mathcal{F}$       |                     |  |  |  |  |
|                     |                     |  |  |  |  |

Информатика. 11 класс. Вариант 1

Все 5-буквенные слова, составленные из букв А, О, У, записаны в **B4** алфавитном порядке.

 $14$ 

Вот начало списка:

1. AAAAA 2. AAAAO

- 3. AAAAY
- 4. AAAOA

 $\cdots$ 

 $B<sub>5</sub>$ 

Сколько букв А встречается в слове, стоящем на 101-м месте от начала списка.

Ответ:

Дан фрагмент электронной таблицы:

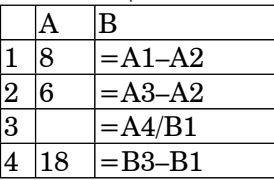

Какое число должно быть записано в ячейке А3, чтобы построенная<br>после выполнения вычислений диаграмма по значениям диапазона<br>ячеек B1:B4 соответствовала рисунку:

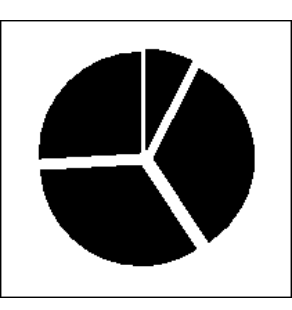

Ответ:

Ответ:

© МИОО, 2011 г.

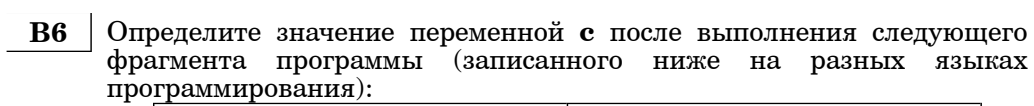

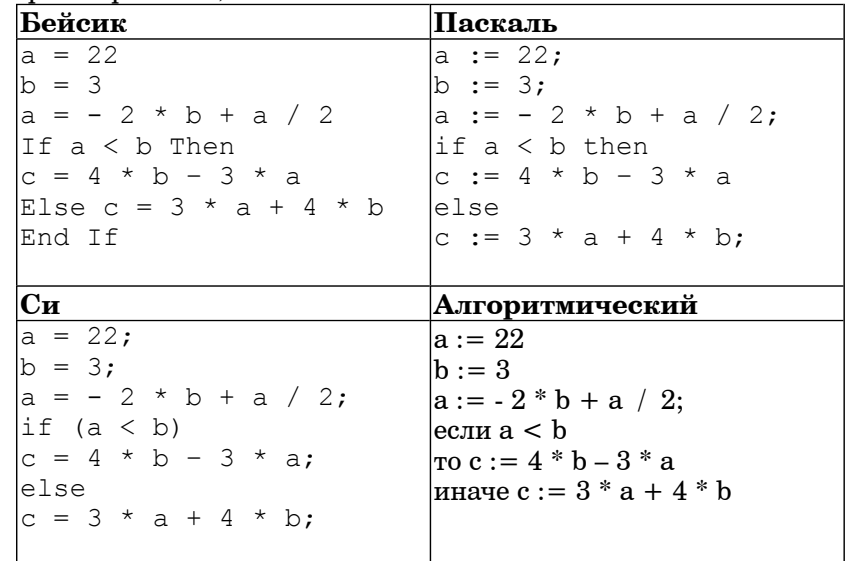

## Ответ:

Информатика. 11 класс. Вариант 1

Ниже приведены тексты одной и той же программы, записанные на четырех языках программирования. Что будет напечатано в результате выполнения этой программы?  $B7$ 

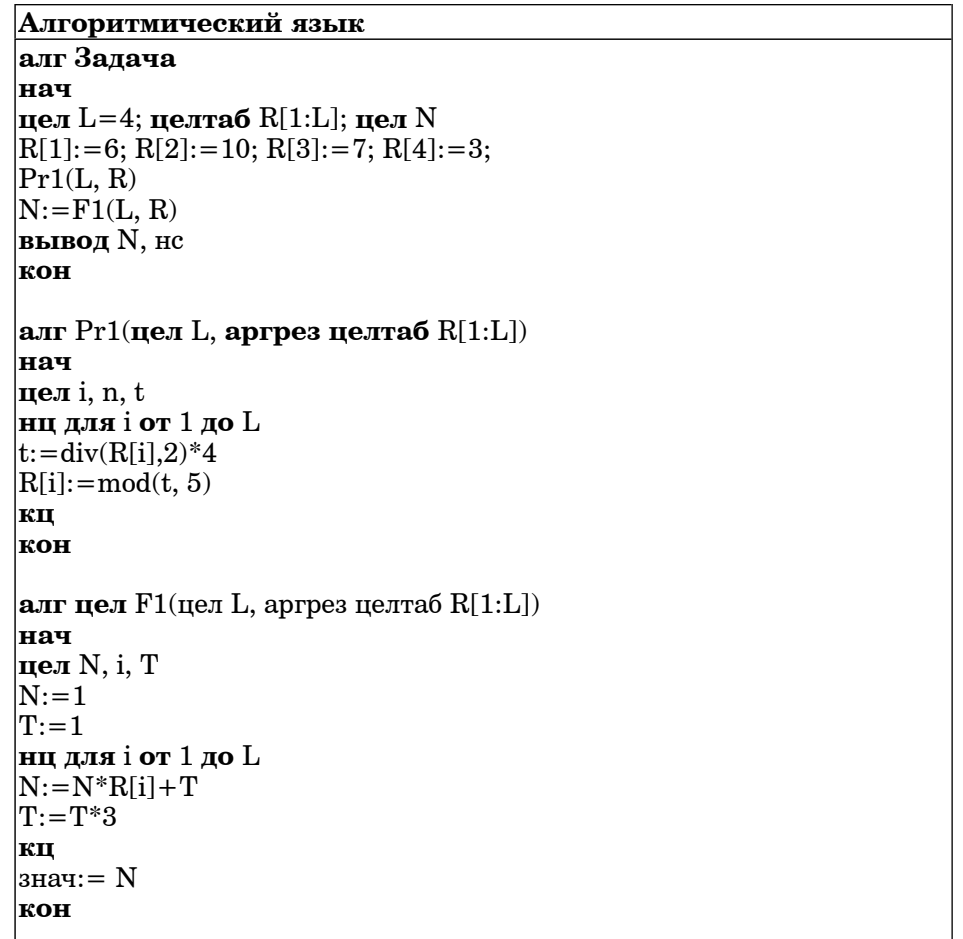

```
Информатика. 11 класс. Вариант 1 17 июля 1998 года с 1998 года с 1998 года с 1998 года с 1998 года с 1998 года с
                                                                               Информатика. 11 класс. Вариант 1 18 июля 18 июля 18 июля 18 июля 18 июля 18 июля 18 июля 18 июля 18 июля 18 июл
   Бейсик
   Module Task 
   Sub Main() 
      Dim L As Integer = 4 
      Dim R(4) As Integer 
      Dim N As Integer 
      R.SetValue(6, 1) 
      R.SetValue(10, 2) 
      R.SetValue(7, 3) 
      R.SetValue(3, 4) 
     Pr1(L, R)N = F1(L, R) Console.Write(N) 
      Console.WriteLine() 
   End Sub 
   Sub Pr1(ByVal L As Integer, ByRef R As Array) 
      Dim i, n, t As Integer 
      For i = 1 To L
     t = (R.GetValue(i) \setminus 2) * 4 R.SetValue(t Mod 5, i) 
      Next 
   End Sub 
   Function F1(ByVal L As Integer, ByRef R As Array) As 
   Integer 
      Dim N, i, T 
     N = 1T = 1For i = 1 To L
     N = N * R. GetValue(i) + T
     T = T + 2 Next 
      Return N 
   End Function 
   End Module 
                                                                                   Паскаль
                                                                                   Program Task; 
                                                                                   Uses crt; 
                                                                                   const L = 4:
                                                                                   type 
                                                                                      atype = array [1..L] of integer;
                                                                                   Var R : atype; 
                                                                                        N, p : integer; 
                                                                                   Procedure Pr1(L : integer; var R : atype );
                                                                                     var i,n,t : integer; 
                                                                                   begin 
                                                                                   for i:=1 to L do 
                                                                                       begin 
                                                                                      t:=(R[i] div 2) *4;
                                                                                      R[i]:=t \mod 5; end; 
                                                                                   end; 
                                                                                   Function F1 (L : integer; R: atype) : integer;
                                                                                   Var N, i, T : integer; 
                                                                                   begin 
                                                                                      N: = 1:T: = 1; for i:=1 to L do 
                                                                                       begin 
                                                                                         N:=N*R[i]+T;
                                                                                          T:={}T+2: end; 
                                                                                      F1:=N;
                                                                                   end; 
                                                                                   BEGIN 
                                                                                     R[1]:=6; R[2]:=10; R[3]:=7; R[4]:=3;Pr1(L, R);N:=F1(L,R); write(N); 
                                                                                       writeln; 
                                                                                   END.
```
Информатика. 11 класс. Вариант 1 19 июля 19 июля 19 июля 19 июля 19 июля 19 июля 19 июля 19 июля 19 июля 19 июл

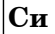

```
#include <stdio.h> 
#include <stdlib.h> 
void Pr1(int L, int* R) 
{ 
  int i, n, t; 
  for ( i=0; i< L; i++ ) {
   t = (R[i]/2) *4;R[i] = t % 5;
 } 
} 
int F1(int L, int* R) 
{ 
  int N, i, T; 
  N = 1;
  T = 1;
  for ( i=0; i< L; i++ ) {
   N = N * R[i] + T;
    T = T + 2; } 
   return N; 
} 
void main() 
{ 
  int L = 4;
  int^* R = (int^*)calloc(L, sizeof(int));
   int N; 
  R[0] = 6; R[1] = 10; R[2] = 7; R[3] = 3;
  Pr1(L, R);N = F1(L, R); printf("%d\n", N); 
   free(R); 
}
```
# **Ответ:**

Информатика. 11 класс. Вариант 1 20

**B8** Сколько существует различных систем счисления в которых число 40 оканчивается на 0.

**Ответ:**

**В9** | На рисунке – схема дорог, связывающих города А, В, С, D, E, F, G H. По каждой дороге можно двигаться только <sup>в</sup> одном направлении, указанном стрелкой. Сколько существует различных путей из города  $A$  в горол  $H$ ?

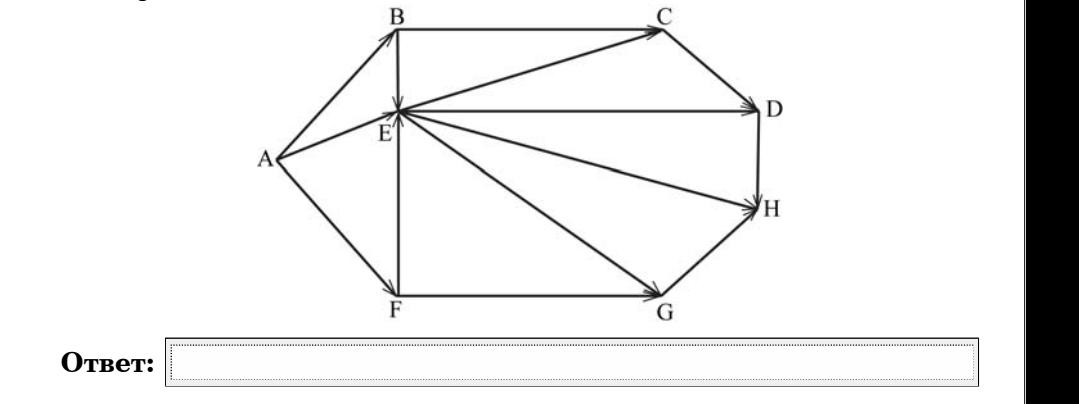

**B10** У Андрея есть доступ к сети Интернет по высокоскоростному одностороннему радиоканалу, обеспечивающему скорость получения информации  $2^{22}\,$  бит в секунду. У Оли нет скоростного доступа в Интернет, но есть возможность получать информацию от Андрея по низкоскоростному телефонному каналу со средней скоростью  $2^{16}$  бит в секунду. Оля договорилась <sup>с</sup> Андреем, что тот будет скачает для нее данные объемом 10 Мбайт по высокоскоростному каналу <sup>и</sup> ретранслирует их Оле по низкоскоростному каналу. Компьютер Андрея может начать ретрансляцию данных не раньше, чем им будут получены первые 512 Кбайт этих данных. Каков минимально возможный промежуток времени (<sup>в</sup> секундах) <sup>с</sup> момента начала скачивания Андреем данных до полного их получения Олей? В ответе укажите только число, слово «секунд» или букву «с» добавлять не нужно.

**B11** В терминологии сетей TCP/IP маской подсети называется 32-разрядное двоичное число, определяющее, какие именно разряды IP-адреса компьютера являются общими для всей подсети – <sup>в</sup> этих разрядах маски стоит 1. Обычно маски записываются <sup>в</sup> виде четверки десятичных чисел – по тем же правилам, что <sup>и</sup> IP-адреса. Для некоторой подсети используется маска 255.255.254.0. Сколько различных адресов компьютеров допускает эта маска? Примечание. На практике адресации компьютеров не

используются два адреса : адрес сети <sup>и</sup> широковещательный адрес.

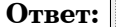

**B12** В языке запросов поискового сервера для обозначения логической операции «ИЛИ» используется символ «|», <sup>а</sup> для логической операции  $\overline{u}$ » – символ « $\&$ »

В таблице приведены запросы <sup>и</sup> количество найденных по ним страниц некоторого сегмента сети Интернет.

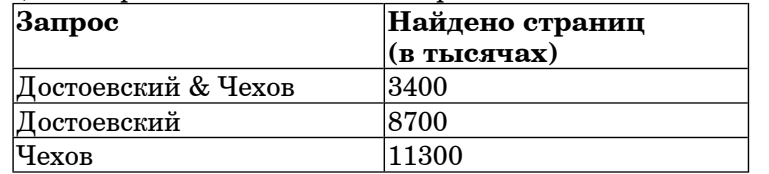

Какое количество страниц (<sup>в</sup> тысячах) будет найдено по запросу Достоевский | Чехов?

Считается, что все запросы выполнялись практически одновременно, так что набор страниц, содержащих все искомые слова, не изменялся за время выполнения запросов.

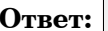

**B13** <sup>У</sup> исполнителя Калькулятор две команды:

1. прибавь 1.

2. умножь на 2.

Первая из них увеличивает число на экране на 1, вторая – увеличивает его <sup>в</sup> 2 раза.

Программа для Калькулятора – это последовательность команд.

Сколько различных чисел можно получить из числа 2 <sup>с</sup> помощью

программы, которая содержит ровно 4 команды?

**Ответ:**

Информатика. 11 класс. Вариант 1 22

**B14** Сколько различных решений имеет система уравнений

$$
\neg (x1 \equiv x2) \land \neg (x2 \equiv x3) = 1
$$
  

$$
\neg (x2 \equiv x3) \land \neg (x3 \equiv x4) = 1
$$
  
...  

$$
\neg (x8 \equiv x9) \land \neg (x9 \equiv x10) = 1
$$

где x1, x2, ..., x10 – логические переменные?

В ответе **не нужно** перечислять все различные наборы значений x1, x2, ..., x10, при которых выполнена данная система равенств. В качестве ответа вам нужно указать количество таких наборов.

#### $Y<sub>9</sub>$ CTL  $3$

Для записи ответов к заданиям этой части (C1-C4) используйте бланк ответов №2. Запишите сначала номер задания (С1 и т.д.), а затем полное решение. Ответы записывайте чётко и разборчиво.

 $C1$ Требовалось написать программу, при выполнении которой с клавиатуры  $=$  $\sin$ координаты считываются точки на  $-1.57$ плоскости (x,y - действительные числа) и принадлежность определяется точки закрашенной области, включая ее границы. Область ограничена графиком  $y = sinx$  и прямыми  $y = 0$  и  $x = -1.57$ . Программист торопился и написал программу неправильно.

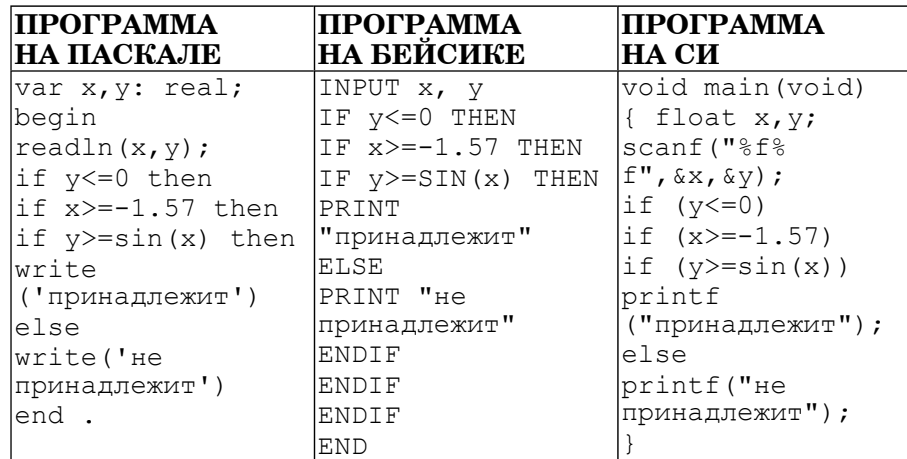

Последовательно выполните следующее:

1) Привелите пример таких чисел х. у. при которых программа неверно решает поставленную задачу. Объясните, почему для указанных чисел программа неверно решает поставленную задачу.

2) Укажите, как нужно доработать программу, чтобы не было случаев ее неправильной работы. (Это можно сделать несколькими способами, поэтому можно указать любой способ доработки исходной программы).

 $C2$ Лан пелочисленный массив из 30 элементов.

> Опишите на русском языке или на одном языков из программирования алгоритм подсчета суммы всех отрицательных элементов заланного целочисленного массива размером 30 элементов. Если отрицательных элементов нет, сообщите об этом.

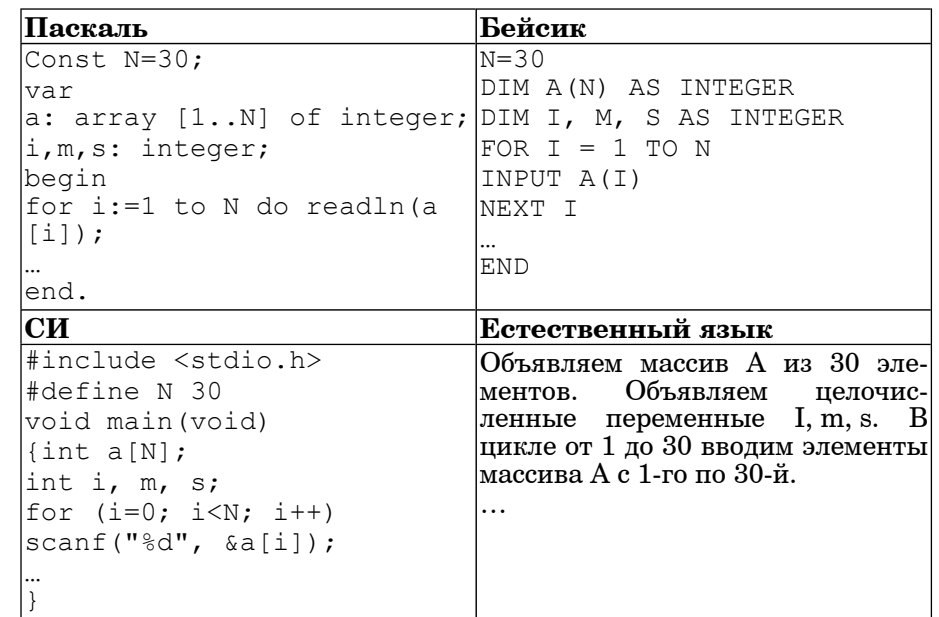

В качестве ответа Вам необходимо привести фрагмент программы (или описание алгоритма на естественном языке), который должен находиться на месте многоточия. Вы можете записать решение также на другом языке программирования (укажите название и используемую версию языка программирования, например, Borland Pascal 7.0) или в виде блок-схемы. В этом случае вы должны использовать те же самые исхолные ланные и переменные, какие были предложены в условии (например, в образце, записанном на естественном языке).

 $C3$ У исполнителя Удвоитель две команды, которым присвоены номера:

1. прибавь 1. 2. умножь на 2.

Первая из них увеличивает число на экране на 1, вторая - удваивает  $e_{\Gamma}$ 

Программа для Удвоителя - это последовательность команд.

Сколько есть программ, которые число 1 преобразуют в число 16? Ответ обоснуйте

 **C4** На вход программе подаются сведения <sup>о</sup> номерах школ учащихся, участвовавших <sup>в</sup> олимпиаде. В первой строке сообщается количество  $\overline{v}$ чащихся N, каждая из следующих N строк имеет формат:  $\leq$ Фамилия>  $\leq$ Инициалы>  $\leq$ номер школы>, где  $\leq$ Фамилия> – строка, состоящая не более чем из 20 символов, <sup>&</sup>lt;Инициалы> – строка, состоящая из 4-<sup>х</sup> символов (буква, точка, буква, точка), <sup>&</sup>lt;номер школы> – не более чем двузначный номер. <Фамилия> <sup>и</sup>  $\leq$ Инициалы>, а также  $\leq$ Инициалы> и  $\leq$ номер школы> разделены одним пробелом. Пример входной строки: Иванов П.С. 57

Требуется написать как можно более эффективную программу (укажите используемую версию языка программирования, например, Borland Pascal 7.0), которая будет выводить на экран информацию, из какой школы было больше всего участников (таких школ может быть несколько). Также программа должна подсчитать общее количество школ, приславших больше всего участников.

Следует учитывать, что  $N>1000$ .

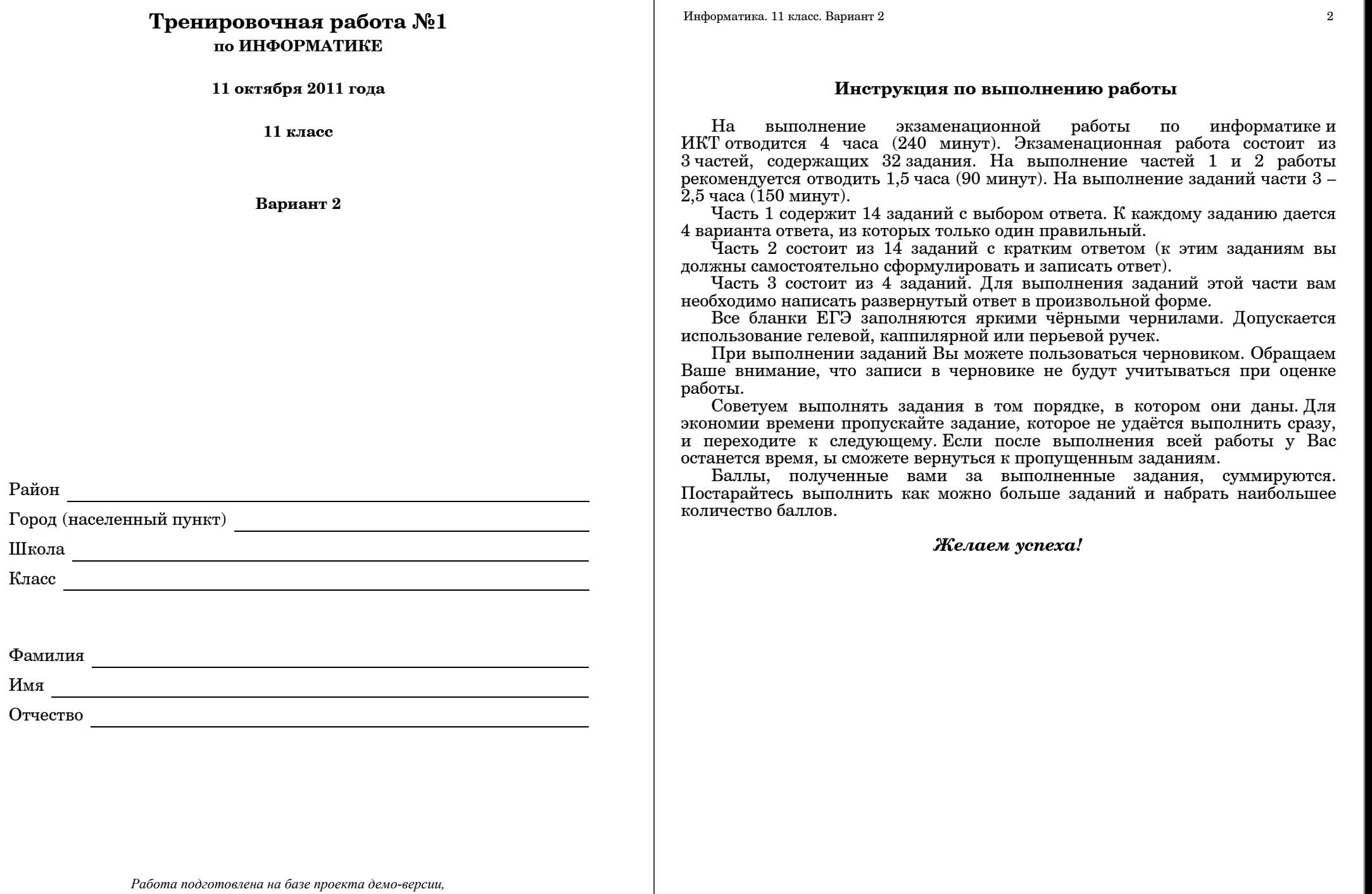

*опубликованной на сайте ФИПИ <sup>в</sup> августе 2011 <sup>г</sup>*.

### **Часть 1**

*При выполнении заданий этой части из четырех предложенных вам вариантов выберите один верный. В бланке ответов № 1 под номером выполняемого вами задания (А1–А18) поставьте знак «X» <sup>в</sup> клеточку, номер которой соответствует номеру выбранного вами ответа.*

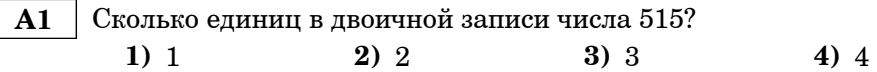

 **A2** Между населёнными пунктами A, B, C, D, E, F построены дороги, протяжённость которых приведена <sup>в</sup> таблице. (Отсутствие числа <sup>в</sup> таблице означает, что прямой дороги между пунктами нет.)

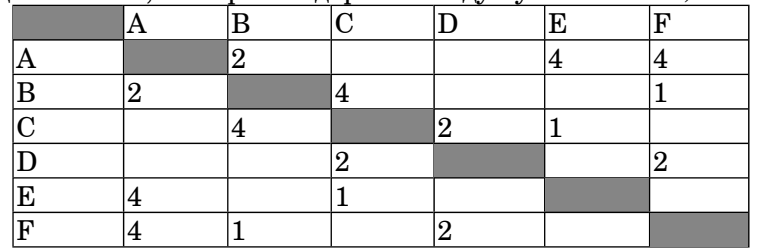

Определите длину кратчайшего пути между пунктами A и D (при условии, что передвигаться можно только по построенным дорогам).

**1)** 5 **2)** 6 **3)** 7 **4)** 8

 **A3** Дан фрагмент таблицы истинности выражения F:

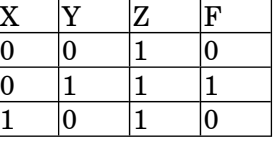

Каким выражением может быть F?

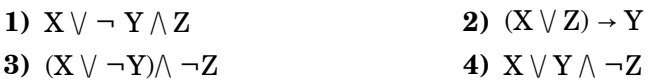

В экзаменационных заданиях используются следующие соглашения:

1. Обозначения для логических связок (операций):

a) *отрицание* (инверсия, логическое НЕ) обозначается ¬ (например, <sup>¬</sup>А);

b) *конъюнкция* (логическое умножение, логическое И) обозначается /\ (например,  $A \wedge B$ ) либо & (например, A & B);

c)  $\partial u$ зъюнкция (логическое сложение, логическое ИЛИ) обозначается  $\lor$  (например, A  $\lor$  B) либо | (например, A | B);

 $(d)$  *следование* (импликация) обозначается → (например,  $A \rightarrow B$ );

е) *тождество* обозначается ≡ (например, А≡В). Выражение А≡В истинно тогда <sup>и</sup> только тогда, когда значения А <sup>и</sup> В совпадают (либо они оба истинны, либо они оба ложны);

f) символ 1 используется для обозначения истины (истинного высказывания); символ 0 – для обозначения лжи (ложного высказывания).

2. Два логических выражения, содержащих переменные, называются *равносильными* (эквивалентными), если значения этих выражений совпадают при любых значениях переменных. Так, выражения  $A \rightarrow B$  и  $(\neg A) \lor B$ равносильны, а А  $\lor$  В и А  $\land$  В – нет (значения выражений разные, например, при  $A = 1, B = 0$ ).

3. Приоритеты логических операций: инверсия (отрицание), конъюнкция (логическое умножение), дизъюнкция (логическое сложение), импликация (следование). Таким образом,  $\neg A \wedge B \vee C \wedge D$  совпадает с  $((\neg A) \wedge B) \vee (C \wedge D)$ . Возможна запись  $A \wedge B \wedge C$  вместо  $(A \wedge B) \wedge C$ . То же относится и к лизъюнкции: возможна запись  $A \vee B \vee C$  вместо  $(A \vee B) \vee C$ .

© МИОО, 2011 <sup>г</sup>.

 $\sqrt{5}$ 

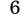

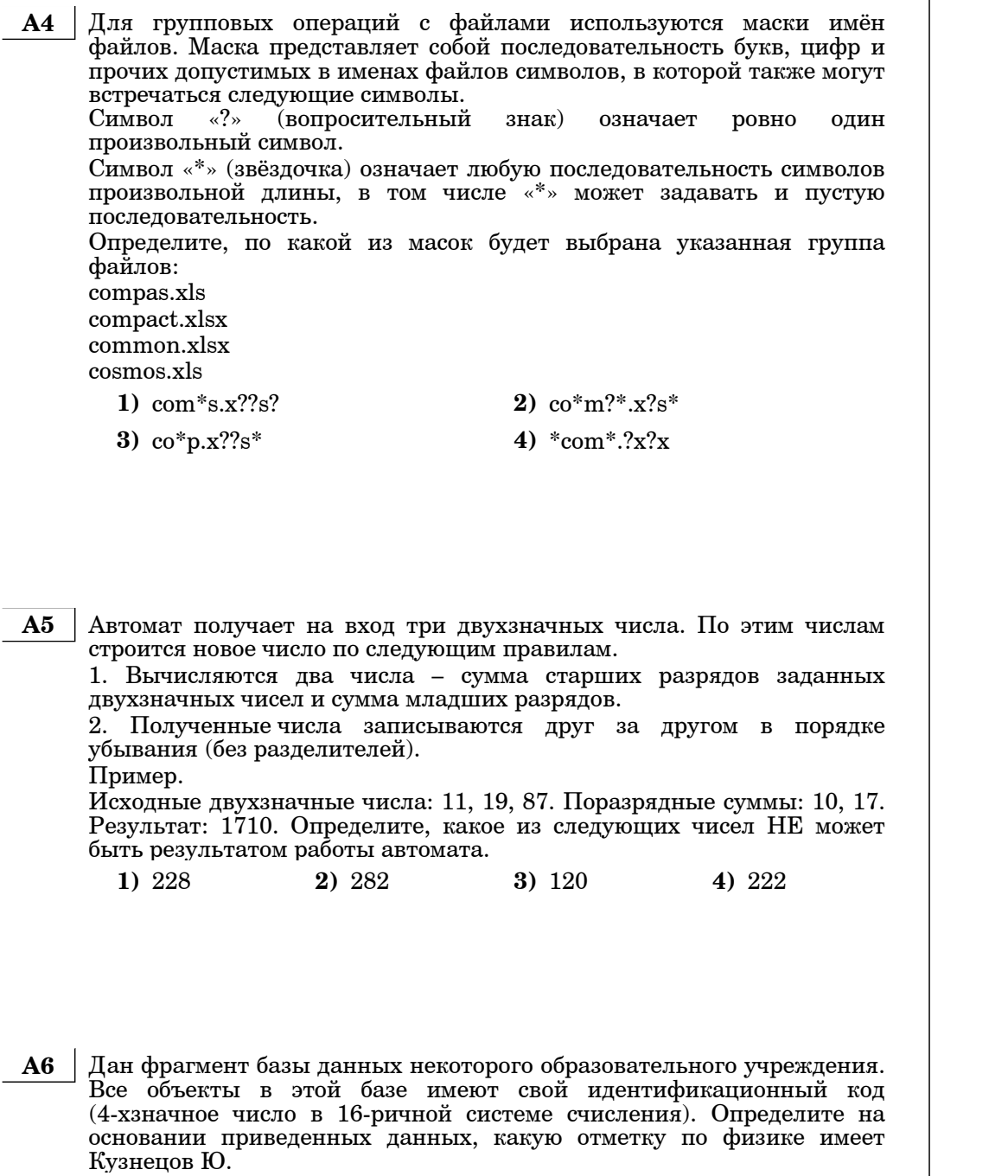

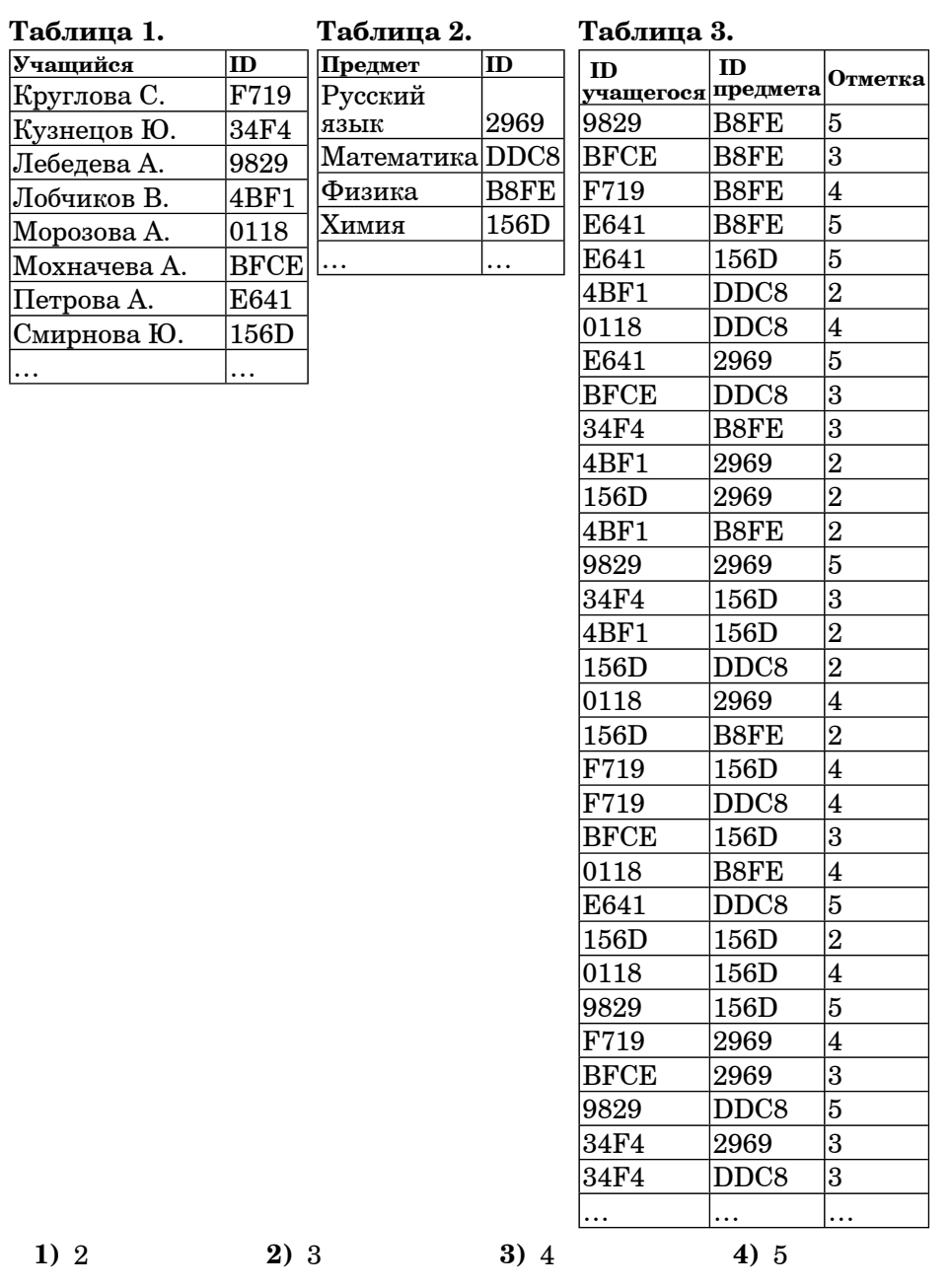

© МИОО, 2011 г.

© МИОО, 2011 г.

Информатика. 11 класс. Вариант 2 7

 **A7** В 2000 году <sup>в</sup> РФ создано 7 федеральных округов. Используя представленную таблицу укажите номер региона <sup>с</sup> наибольшей плотностью населения.

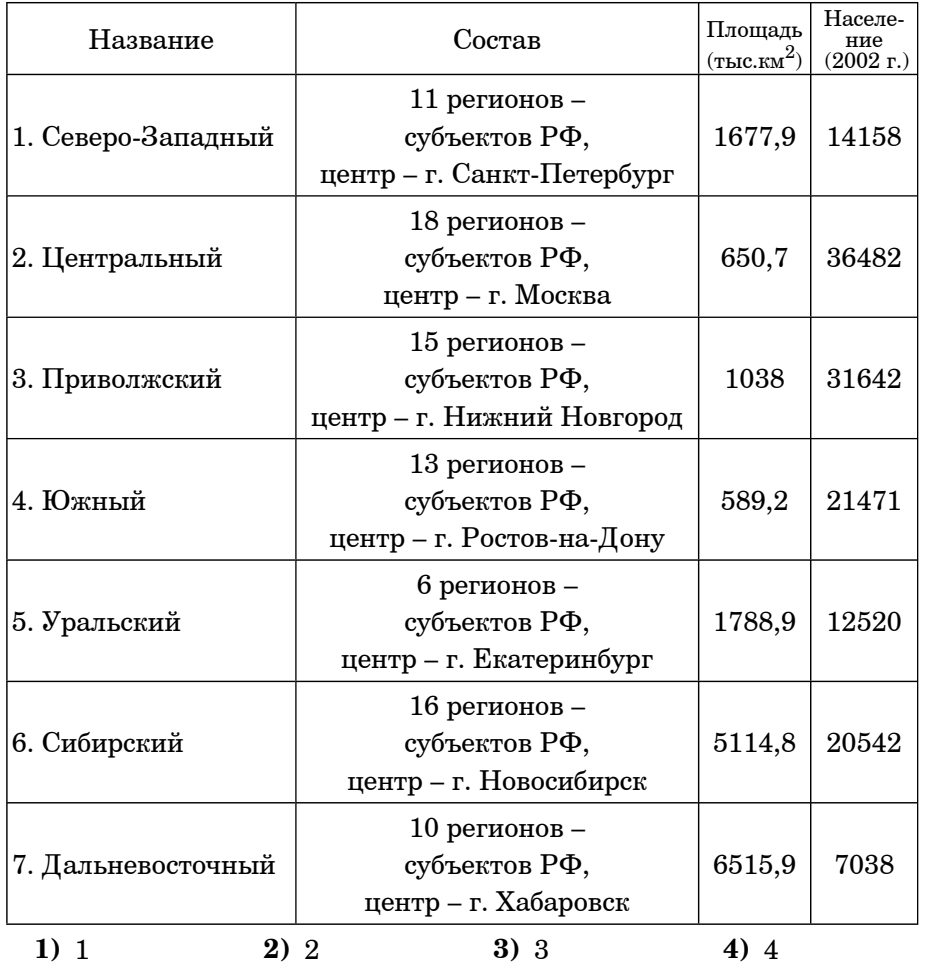

 **A8** Производится одноканальная (моно) звукозапись <sup>с</sup> частотой дискретизации 48 кГц <sup>и</sup> 16-битным разрешением. Запись длится 2 минуты, ее результаты записываются <sup>в</sup> файл, сжатие данных не производится. Какое из приведенных ниже чисел наиболее близко <sup>к</sup> размеру полученного файла, выраженному <sup>в</sup> мегабайтах?

**1)** 11 **2)** 12 **3)** 13 **4)** 20

Информатика. 11 класс. Вариант 2 8

 **A9** Для кодирования некоторой последовательности, состоящей из букв А, Б, В, Г и Д, решили использовать неравномерный двоичный код,<br>позволяющий однозначно декодировать лвоичную декодировать последовательность, появляющуюся на приёмной стороне канала связи. Использовали код: А–10, Б–010, В–110, Г–111. Укажите, каким кодовым словом должна быть закодирована буква Д. Длина этого кодового слова должна быть наименьшей из всех

возможных.

Код должен удовлетворять свойству однозначного декодирования.

**1)** 100 **2)** 01 **3)** 011 **4)** 00

**A10** Какое из приведённых имен **не** удовлетворяет логическому условию: (вторая буква согласная  $\rightarrow$  первая буква согласная)  $\wedge$  (последняя буква гласная <sup>→</sup> предпоследняя буква гласная)?

**1)** МАРИЯ **2)** ЕВГЕНИЯ **3)** ВЛАДИМИР **4)** ВАЛЕНТИН

**A11** Для регистрации на сайте некоторой страны пользователю требуется придумать пароль. Длина пароля – ровно 14 символов. В качестве символов используются десятичные цифры <sup>и</sup> все буквы латинского алфавита, причём все буквы используются <sup>в</sup> двух начертаниях: как строчные, так <sup>и</sup> заглавные (<sup>в</sup> латинском алфавите 26 букв, регистр буквы имеет значение!).

Под хранение каждого такого пароля на компьютере отводится минимально возможное <sup>и</sup> одинаковое целое количество байтов, при этом используется посимвольное кодирование <sup>и</sup> все символы кодируются одинаковым <sup>и</sup> минимально возможным количеством битов.

Определите объём памяти, который занимает хранение 20 паролей.

**1)** 140 байт **2)** 200 байт **3)** 210 байт **4)** 220 байт

**A12** В программе используется одномерный целочисленный массив A <sup>с</sup> индексами от 1 до 10. Ниже представлен фрагмент программы, записанный на разных языках программирования, <sup>в</sup> котором значения элементов сначала задаются, а затем меняются.

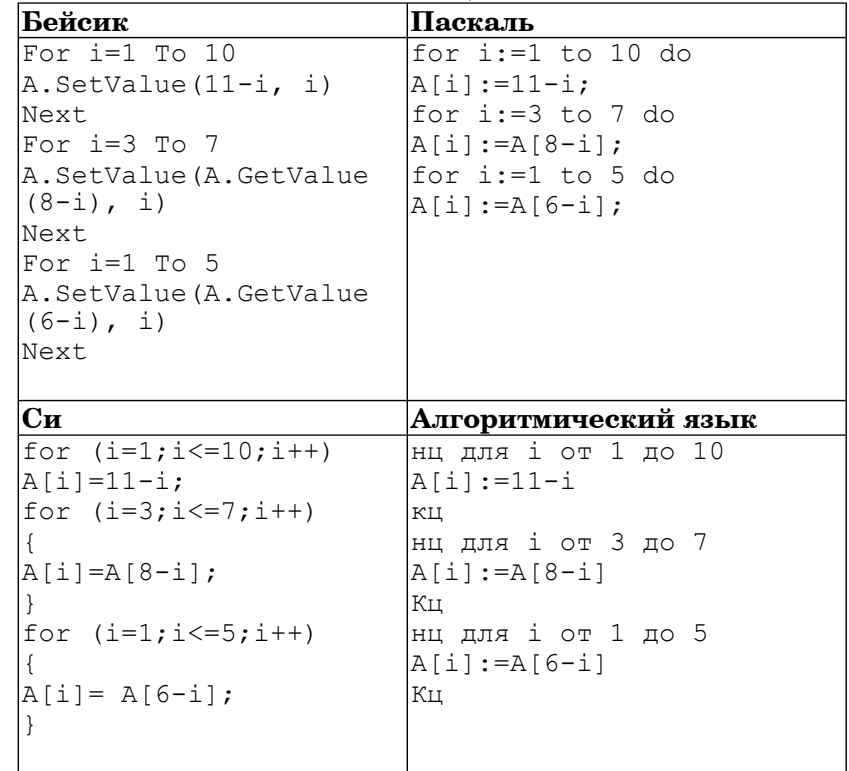

Чему будут равны элементы этого массива после выполнения ? фрагмента программы

**1)** 6 7 6 7 6 9 10 3 2 1

- **2)** 10 9 6 7 8 9 10 3 2 1
- **3)** 10 9 4 5 6 7 8 3 2 1
- **4)** 8 7 6 9 10 9 10 3 2 1

Информатика. 11 класс. Вариант 2 10

**A13** Система команд исполнителя РОБОТ, "живущего" <sup>в</sup> прямоугольном лабиринте на клетчатой плоскости:

При выполнении любой из этих команд РОБОТ перемещается на одну клетку соответственно: вверх ↑, вниз ↓, влево <sup>←</sup>, вправо <sup>→</sup>. Вверх Вниз Влево Вправо

Четыре команды проверяют истинность условия отсутствия стены у каждой той клетки, где находится РОБОТ:

Цикл Сверху свободно Снизу свободно Слева свободно Справа свободно

ПОКА <sup>&</sup>lt;*условие*<sup>&</sup>gt;*команда*

Выполняется, пока условие истинно, иначе происходит переход на следующую строку.

Сколько клеток приведенного лабиринта соответствует требованию, что, выполнив предложенную ниже программу, РОБОТ остановится <sup>в</sup> той же клетке, <sup>с</sup> которой он начал движение? НАЧАЛО

ПОКА <sup>&</sup>lt; *сверху свободно* <sup>&</sup>gt;влево ПОКА <sup>&</sup>lt;*слева свободно*> вверх ПОКА <sup>&</sup>lt;*снизу свободно* <sup>&</sup>gt;вправо ПОКА <sup>&</sup>lt;*справа свободно*> вниз

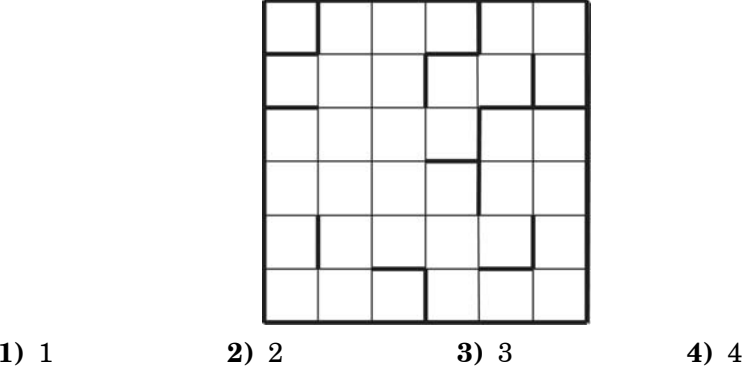

**A14** Определите, какое число будет напечатано <sup>в</sup> результате работы следующей программы (для Вашего удобства программа представлена на четырех языках):

Информатика. 11 класс. Вариант 2 11 июля 1998 года и 11 июля 1998 года и 11 июля 11 июля 11 июля 11 июля 11 июл

Module A14 Sub Main()

Double

(a)

Then

End Sub

x)

**Бейсик Паскаль**

Program A14; Uses crt;

begin

 end; BEGIN

 $d := 0.1;$ 

 end; write(M); END.

 $|a:=-2; b:=4;$ 

while t<=b do begin

Var d,a,b,t,M,R :real; Function F(x : real):real;

 $F:=(x+4)*(2-x);$ 

 $t:=a$ ; M:=a; R:=F(a);

 end;  $t:=t+d$ :

if  $(F(t)) > R$ ) then begin M:=t;  $R:=F(t);$ 

 $t = a$ :  $M = a$ :  $R = F$ 

If  $F(t) > R$ 

 $M = t$  $R = F(t)$ 

Dim d, a, b, t, M, R As

 $d = 0.1$ 

 $a = -2$  :  $b = 4$ 

While  $t \leq b$ 

 End If  $t = t + d$ 

Console.Write(M)

Return  $(x + 4) * (2 -$ 

End While

Function F(ByVal x As

Double) As Double

End Function

End Module

Информатика. 11 класс. Вариант 2 12

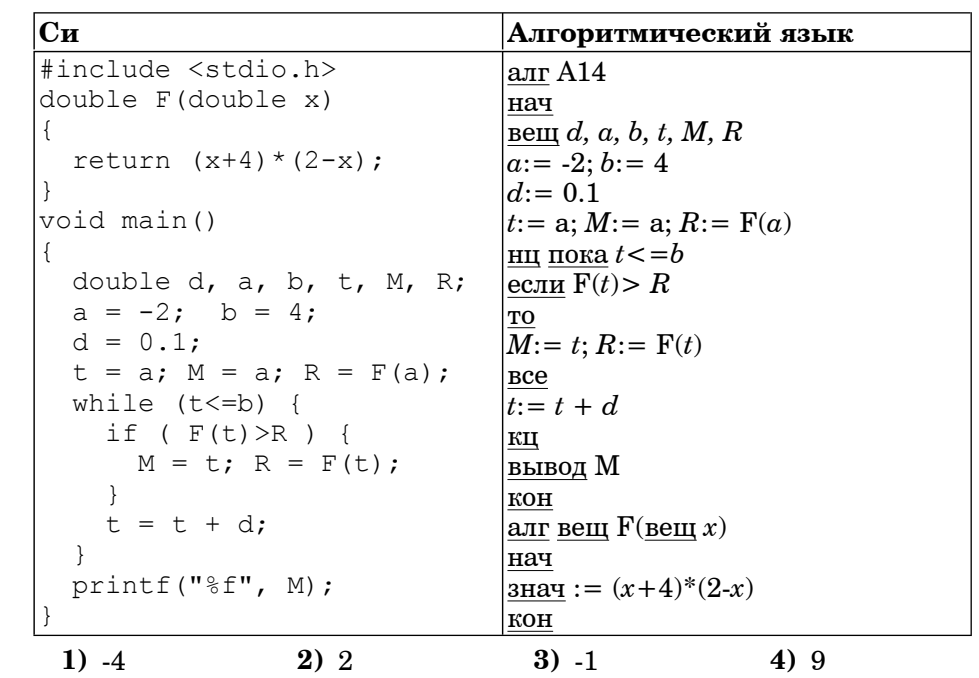

### **Часть 2**

*Ответом <sup>к</sup> заданиям этой части (В1-В10) является набор символов, которые следует записывать <sup>в</sup> бланк ответов №1 справа от номера соответствующего задания, начиная <sup>с</sup> первой клеточки. Каждый символ пишите <sup>в</sup> отдельной клеточке <sup>в</sup> соответствии <sup>с</sup> приведёнными образцами.*

 **B1** Автоматическое устройство осуществило перекодировку информационного сообщения на русском языке длиной <sup>в</sup> 24 символов, первоначально записанного <sup>в</sup> 8-битной кодировке КОИ-8, в 2-байтную кодировку Unicode. На сколько бит увеличилась длина сообщения? В ответе запишите только число.

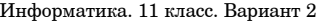

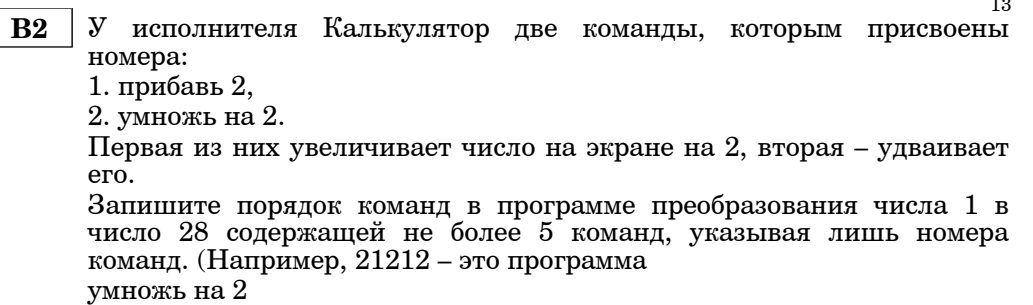

прибавь 2

умножь на 2

прибавь 2

умножь на 2,

которая преобразует число 1 в 20.)

(Если таких программ более одной, то запишите любую из них.)

# Ответ:

 $\bf{B}3$ Определите, что будет напечатано в результате работы следующего фрагмента программы:

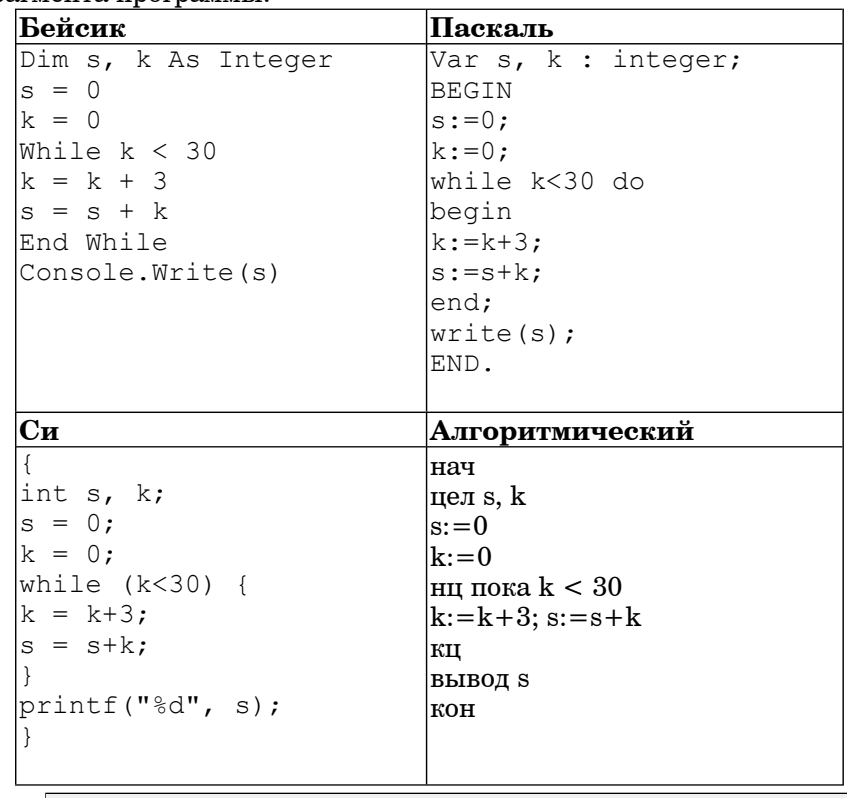

Информатика. 11 класс. Вариант 2

**B4** Все 5-буквенные слова, составленные из букв А, О, У, записаны в алфавитном порядке.

 $14$ 

Вот начало списка: 1. AAAAA

2. AAAAO

- $3. AAAAY$
- 4. AAAOA

 $\ldots$ 

 $B5$ 

Укажите номер слова в списке, которое первым начинается с буквы У.

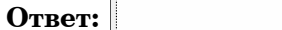

Дан фрагмент электронной таблицы:

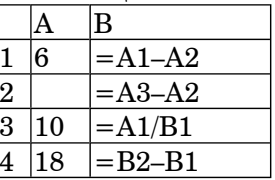

Какое число должно быть записано в ячейке А2, чтобы построенная<br>после выполнения вычислений диаграмма по значениям диапазона ячеек В1:В4 соответствовала рисунку:

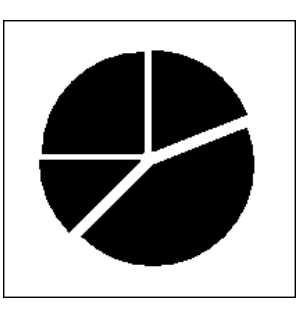

Ответ:

Определите значение переменной с после выполнения следующего фрагмента программы (записанного ниже на разных языках **B6**  $\overrightarrow{h}$ программирования):

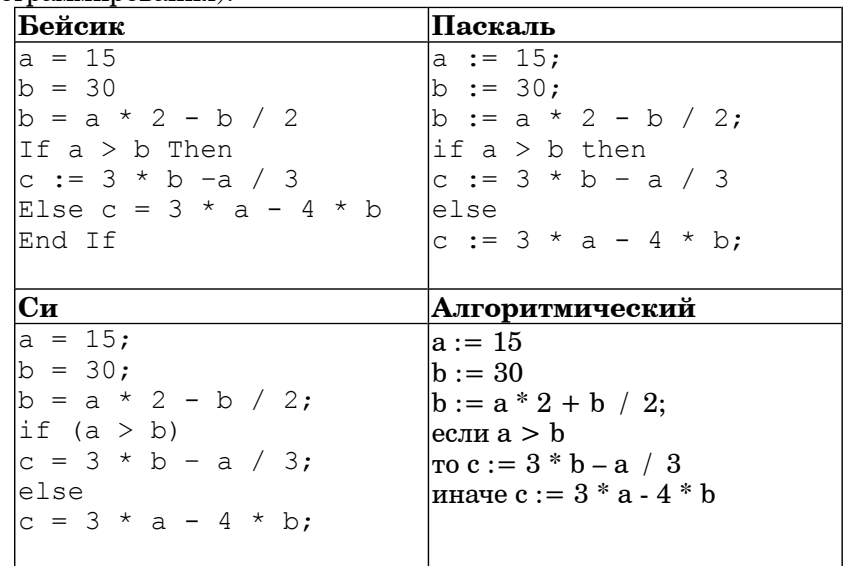

## Ответ:

#### Информатика. 11 класс. Вариант 2

Ниже приведены тексты одной и той же программы, записанные на  $B7$ четырех языках программирования. Что будет напечатано в результате выполнения этой программы?

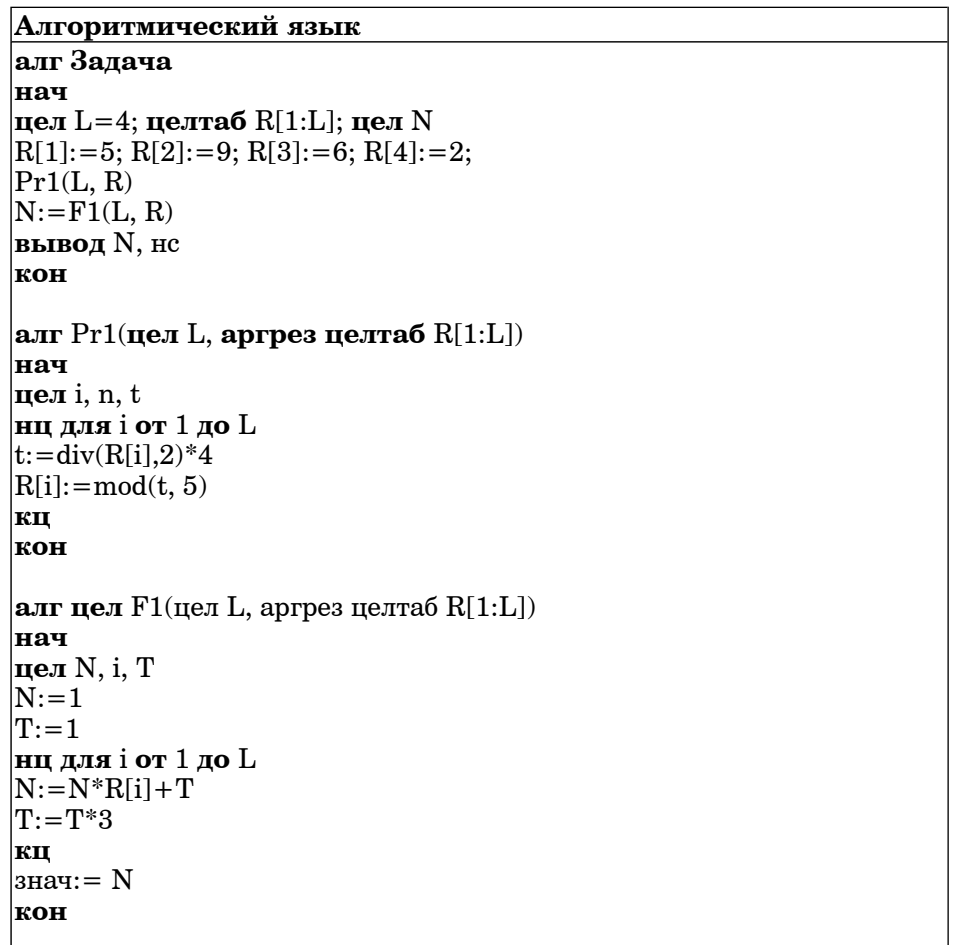

```
Информатика. 11 класс. Вариант 2 17 июля 1998 года и 17 июля 17 июля 17 июля 17 июля 17 июля 17 июля 17 июля 17
```
## **Бейсик**

```
Module Task 
Sub Main() 
   Dim L As Integer = 4 
   Dim R(4) As Integer 
   Dim N As Integer 
   R.SetValue(6, 1) 
   R.SetValue(9, 2) 
   R.SetValue(6, 3) 
   R.SetValue(2, 4) 
  Pr1(L, R)N = F1(L, R) Console.Write(N) 
   Console.WriteLine() 
End Sub 
Sub Pr1(ByVal L As Integer, ByRef R As Array) 
  Dim i, n, t As Integer 
  For i = 1 To Lt = (R.\text{GetValue}(i) \setminus 2) * 4 R.SetValue(t Mod 5, i) 
  Next 
End Sub 
Function F1(ByVal L As Integer, ByRef R As Array) As 
Integer 
  Dim N, i, T 
 N = 1T = 1For i = 1 To LN = N * R. GetValue(i) + T
 T = T + 2 Next 
   Return N 
End Function 
End Module
```
Информатика. 11 класс. Вариант 2 18

### **Паскаль**

```
Program Task; 
Uses crt; 
\text{const} L = 4:
type 
   atype = array [1..L] of integer;
Var R : atype; 
     N, p : integer; 
Procedure Pr1(L : integer; var R : atype );
  var i,n,t : integer; 
begin 
for i:=1 to I do begin 
   t:=(R[i] div 2) *4;
   R[i]:=t \mod 5; end; 
end; 
Function F1 (L : integer; R: atype) : integer; 
Var N, i, T : integer; 
begin 
   N:=1:
   T:=1: for i:=1 to L do 
   begin 
     N:=N*R[i]+T;T:=T+2: end; 
   F1:=N:end; 
BEGIN
 R[1]:=5; R[2]:=9; R[3]:=6; R[4]:=2;Pr1(L, R);N:=F1(L,R);write(N);
    writeln; 
END.
```
Информатика. 11 класс. Вариант 2 19

**Си**

```
#include <stdio.h> 
#include <stdlib.h> 
void Pr1(int L, int* R) 
{ 
   int i, n, t; 
  for ( i=0; i< L; i++ ) {
   t = (R[i] / 2) * 4;R[i] = t % 5;
 } 
} 
int F1(int L, int* R)
{ 
   int N, i, T; 
  N = 1:
  T = 1;
  for ( i=0; i< L; i++ ) {
   N = N * R[i] + T;T = T + 2: } 
   return N; 
} 
void main() 
{ 
  int L = 4:
  int^* R = (int^*)calloc(L, sizeof(int));
   int N; 
  R[1] = 5; R[2] = 9; R[3] = 6; R[4] = 2;
  Pr1(L, R);N = F1(L, R); printf("%d\n", N); 
   free(R); 
}
```
## **Ответ:**

 **B8** В какой системе счисления число 90 записывается при помощи двух единиц <sup>и</sup> трех нулей.

**Ответ:**

Информатика. 11 класс. Вариант 2 20

**В9**  $\parallel$  На рисунке – схема дорог, связывающих города А, В, С, D, E, F, G, H, K, L, M. По каждой дороге можно двигаться только <sup>в</sup> одном направлении, указанном стрелкой. Сколько существует различных путей из города A <sup>в</sup> город M?

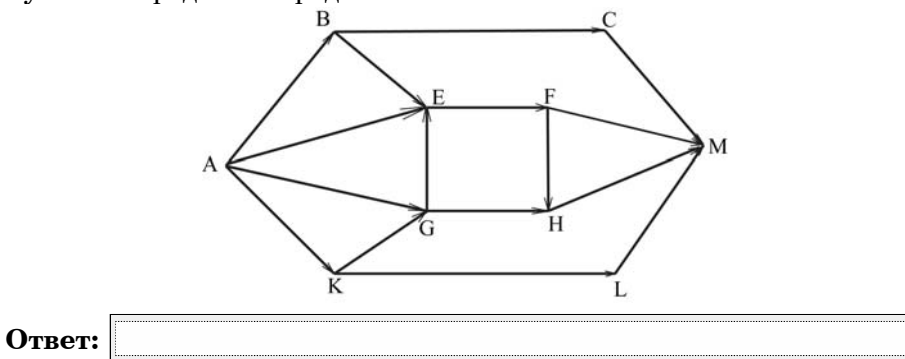

**B10** У Андрея есть доступ к сети Интернет по высокоскоростному одностороннему радиоканалу, обеспечивающему скорость получения информации  $2^{24}$ бит в секунду. У Оли нет скоростного доступа в Интернет, но есть возможность получать информацию от Андрея по низкоскоростному телефонному каналу со средней скоростью  $\,2^{14}$ бит в секунду. Оля договорилась <sup>с</sup> Андреем, что тот будет скачает для нее данные объемом 20 Мбайт по высокоскоростному каналу <sup>и</sup> ретранслирует их Оле по низкоскоростному каналу. Компьютер Андрея может начать ретрансляцию данных не раньше, чем им будут получены первые 2048 Кбайт этих данных. Каков минимально возможный промежуток времени (<sup>в</sup> секундах) <sup>с</sup> момента начала скачивания Андреем данных до полного их получения Олей? В ответе укажите только число, слово «секунд» или букву «с» добавлять не нужно.

**B13** <sup>У</sup> исполнителя Калькулятор две команды:

- 1. прибавь 2.
- 2. умножь на 3.

Первая из них увеличивает число на экране на 2, вторая – увеличивает его <sup>в</sup> 3 раза.

Программа для Калькулятора – это последовательность команд. Сколько различных чисел можно получить из числа 2 <sup>с</sup> помощью программы, которая содержит ровно 3 команды?

**Ответ:**

**B14** Сколько различных решений имеет система уравнений

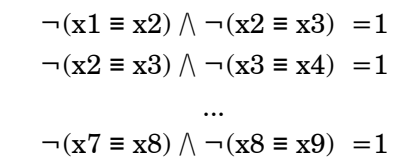

где x1, x2, ..., x9 – логические переменные?

В ответе **не нужно** перечислять все различные наборы значений x1, x2, ..., x9, при которых выполнена данная система равенств. В качестве ответа вам нужно указать количество таких наборов.

**Ответ:**

**B11** В терминологии сетей TCP/IP маской подсети называется 32-разрядное двоичное число, определяющее, какие именно разряды IP-адреса компьютера являются общими для всей подсети – <sup>в</sup> этих разрядах маски стоит 1. Обычно маски записываются <sup>в</sup> виде четверки десятичных чисел – по тем же правилам, что <sup>и</sup> IP-адреса. Для некоторой подсети используется маска 255.255.248.0. Сколько различных адресов компьютеров допускает эта маска? Примечание. На практике используются два адреса : адрес сети <sup>и</sup> широковещательный для адресации компьютеров не адрес.

**Ответ:**

**B12** В языке запросов поискового сервера для обозначения логической операции «ИЛИ» используется символ «|», <sup>а</sup> для логической операции « $W^*$  – символ « $\&$ ».

> В таблице приведены запросы <sup>и</sup> количество найденных по ним страниц некоторого сегмента сети Интернет.

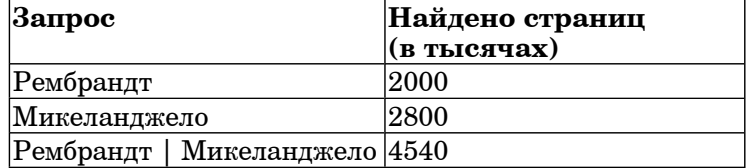

Какое количество страниц (<sup>в</sup> тысячах) будет найдено по запросу Рембрандт & Микеланджело?

Считается, что все запросы выполнялись практически одновременно, так что набор страниц, содержащих все искомые слова, не изменялся за время выполнения запросов.

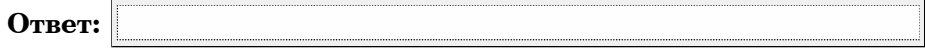

### $Y<sub>9</sub>$  $C<sub>TE</sub>$  3

Для записи ответов к заданиям этой части (C1-C4) используйте бланк ответов №2. Запишите сначала номер задания (C1 и m.д.), а затем полное решение. Ответы записывайте чётко и разборчиво.

Требовалось написать программу, при C1 выполнении которой с клавиатуры  $v = \sin x$ считываются координаты точки на  $-1,57$ плоскости (х, у – действительные числа) и опрелеляется принадлежность точки закрашенной области, включая ее границы. Область ограничена графиком  $y = sinx$  и прямыми  $y = 0$  и  $x = -1.57$ . Программист торопился и написал программу неправильно.

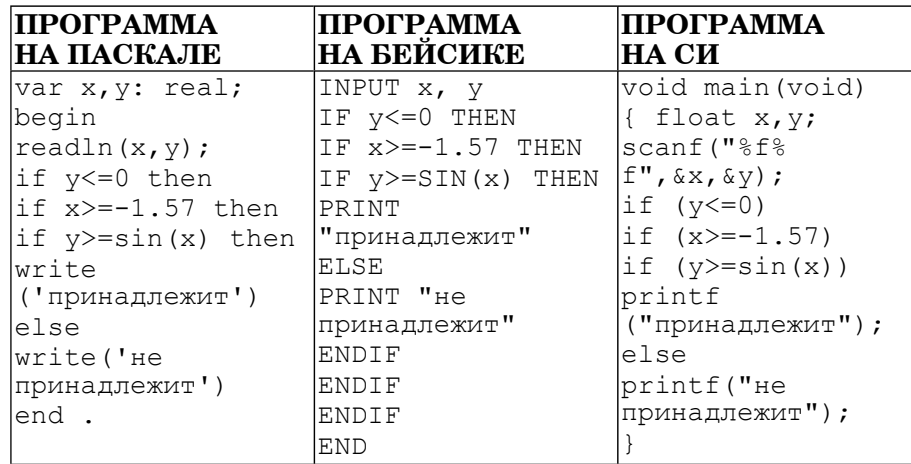

Последовательно выполните следующее:

1) Привелите пример таких чисел х. у. при которых программа неверно решает поставленную задачу. Объясните, почему для указанных чисел программа неверно решает поставленную задачу. 2) Укажите, как нужно лоработать программу, чтобы не было случаев ее неправильной работы. Это можно сделать несколькими способами, поэтому можно указать любой способ доработки исходной программы).

 $\bf C2$ Дан целочисленный массив из 30 элементов.

> Опишите на русском языке или на одном языков из программирования алгоритм подсчета суммы всех отрицательных элементов заданного целочисленного массива размером 30 элементов. Если отрицательных элементов нет, сообщите об этом.

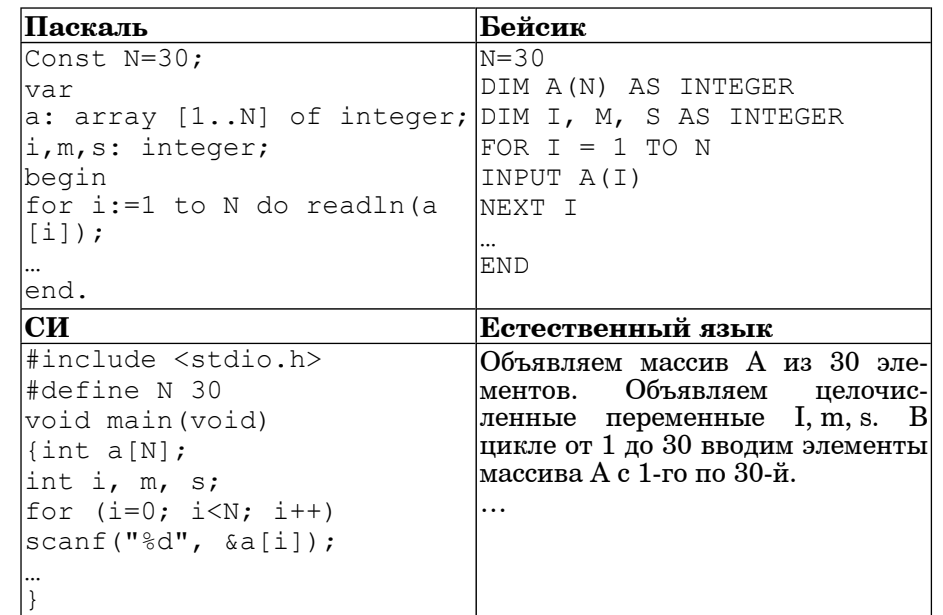

В качестве ответа Вам необходимо привести фрагмент программы (или описание алгоритма на естественном языке), который лолжен нахолиться на месте многоточия. Вы можете записать решение также на другом языке программирования (укажите название и используемую версию языка программирования, например, Borland Pascal 7.0) или в виде блок-схемы. В этом случае вы должны использовать те же самые исхолные данные и переменные, какие были предложены в условии (например, в образце, записанном на естественном языке).

 $C3$ У исполнителя Удвоитель две команды, которым присвоены номера:

1. прибавь 1. 2. умножь на 2.

Первая из них увеличивает число на экране на 1, вторая – удваивает  $ero.$ 

Программа для Удвоителя - это последовательность команд.

Сколько есть программ, которые число 1 преобразуют в число 16? Ответ обоснуйте

- 
- **C4** На вход программе подаются сведения <sup>о</sup> номерах школ учащихся, участвовавших <sup>в</sup> олимпиаде. В первой строке сообщается количество учащихся N, каждая из следующих N строк имеет формат:  $\sim$ Фамилия $>$  <Инициалы> <номер школы>, где <Фамилия> – строка, состоящая не более чем из 20 символов, <sup>&</sup>lt;Инициалы> – строка, состоящая из 4-<sup>х</sup> символов (буква, точка, буква, точка),  $\leq$ номер школы $>$  – не более чем двузначный номер.  $\leq$ Фамилия $>$  и  $\leq$ Инициалы>, а также  $\leq$ Инициалы> и  $\leq$ номер школы> разделены одним пробелом. Пример входной строки:

## Иванов П.С. 57

Требуется написать как можно более эффективную программу (укажите используемую версию языка программирования, например,  $\overrightarrow{B}$ orland Pascal 7.0), которая будет выводить на экран информацию, из какой школы было больше всего участников (таких школ может быть несколько). Также программа должна подсчитать общее количество школ, приславших больше всего участников.

Следует учитывать, что  $N$  > = 1000.